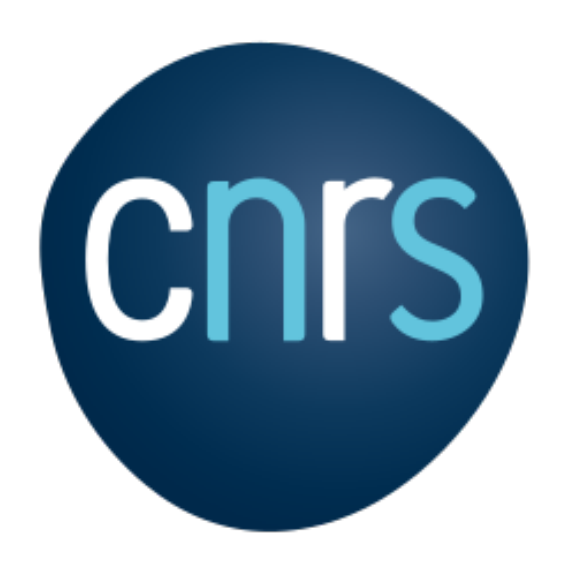

## Flexible and Reproducible figures using **Inkscape & ImageJ** [& R, Processing…]

Jérôme Mutterer, CNRS

Martin Owens, Inkscape Team

https://gitlab.com/doctormo/inkscape-imagej-panel

2021-04-06

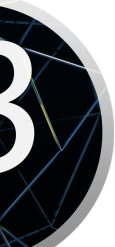

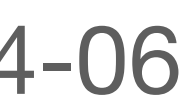

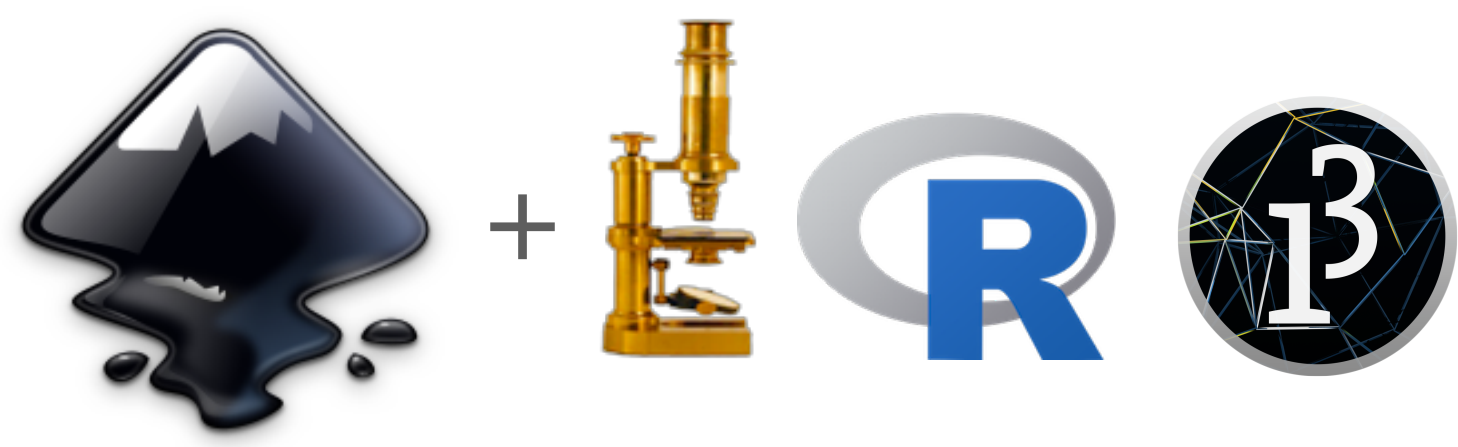

# **Goal: reproducible figures**

- **Inkscape** is a professional grade Free and open source vector graphics editor for GNU/Linux, Windows and MacOS X.
- It can be extended using Inkscape extensions mechanism.
- We present a set of Inkscape extensions that can communicate with widely used other open source software and provide a way of specifying figure content using reproducible code.
- Current included examples are image panels generated using:
	- ImageJ macro
	- R script
	- Processing sketch
- The code for these extensions is public and we invite others to use it, improve it, or extend it (under the terms the GPLv3 license) to generate further interfaces to useful third-party software.

### Jérôme Mutterer & Martin Owens

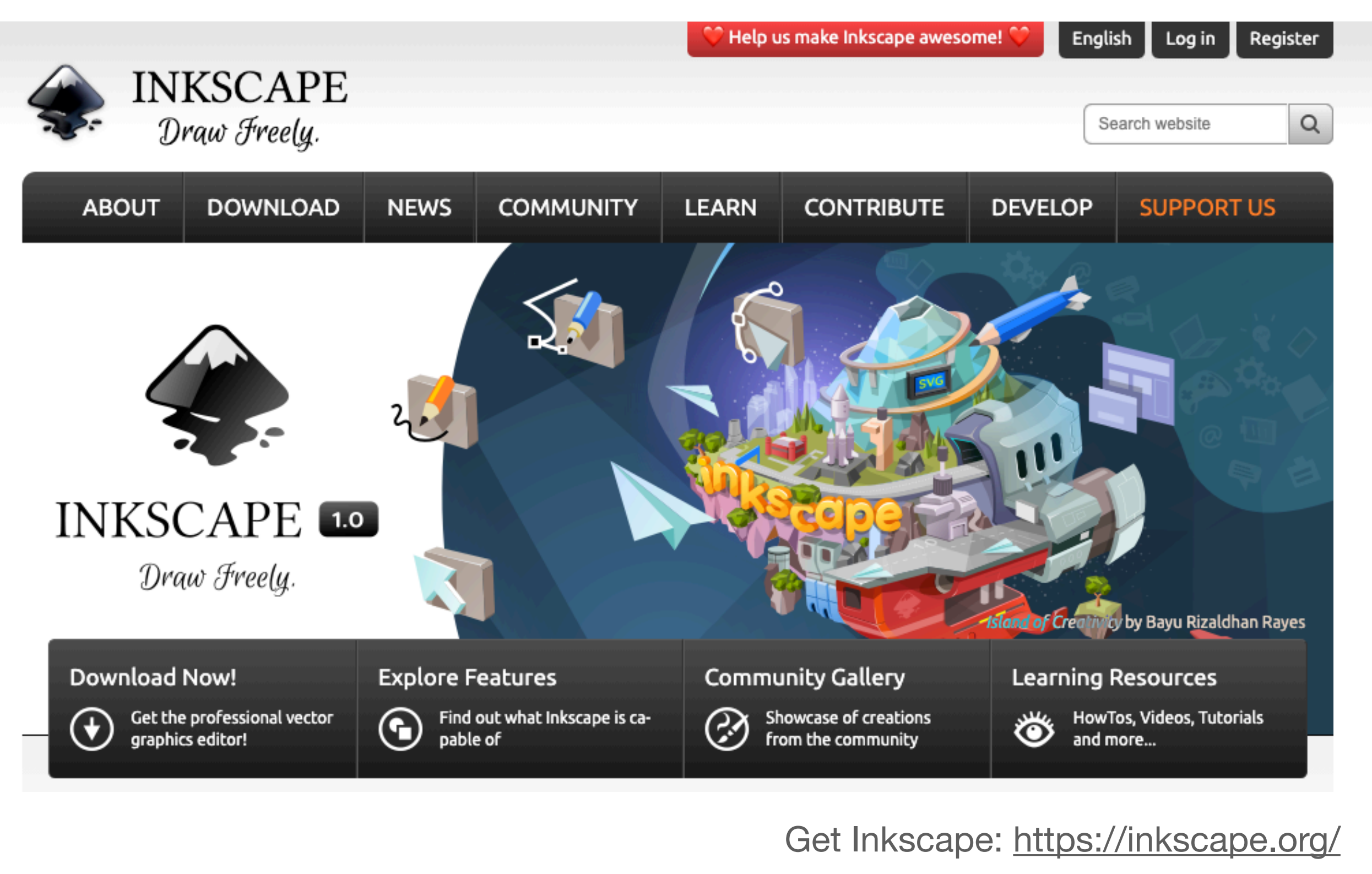

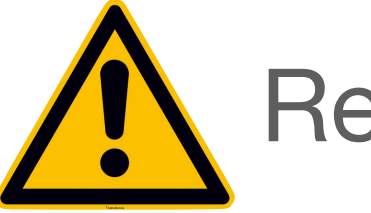

Requires Inkscape 1.1 or later

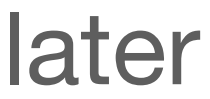

# **Workflow**

1.Specify figure panel by drawing a rectangle

### 2.Add panel generating code to object's "Description" field 3.Invoke third party software using extension "Apply" button

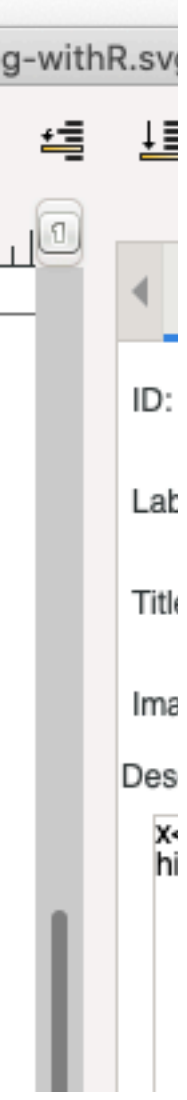

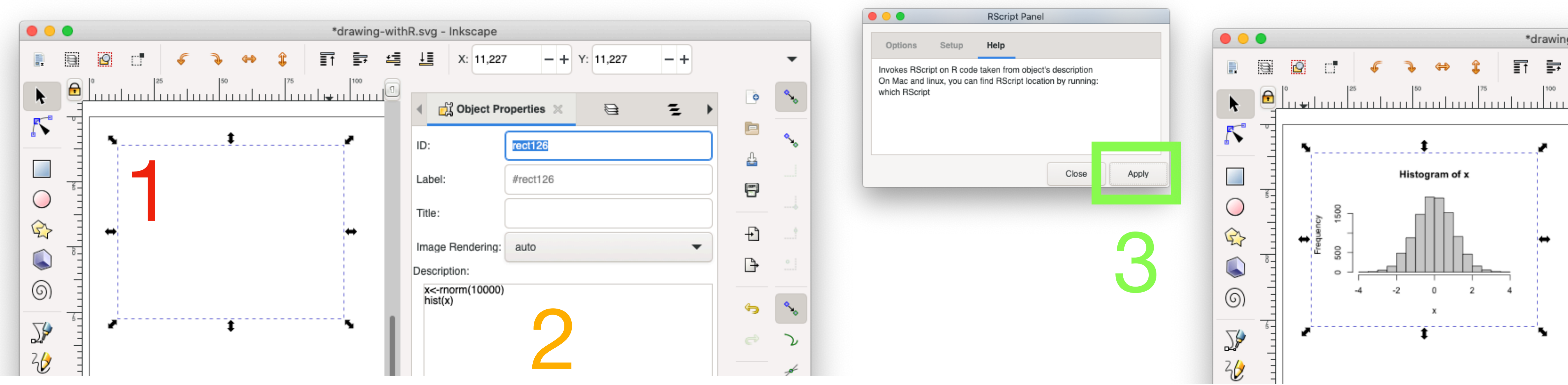

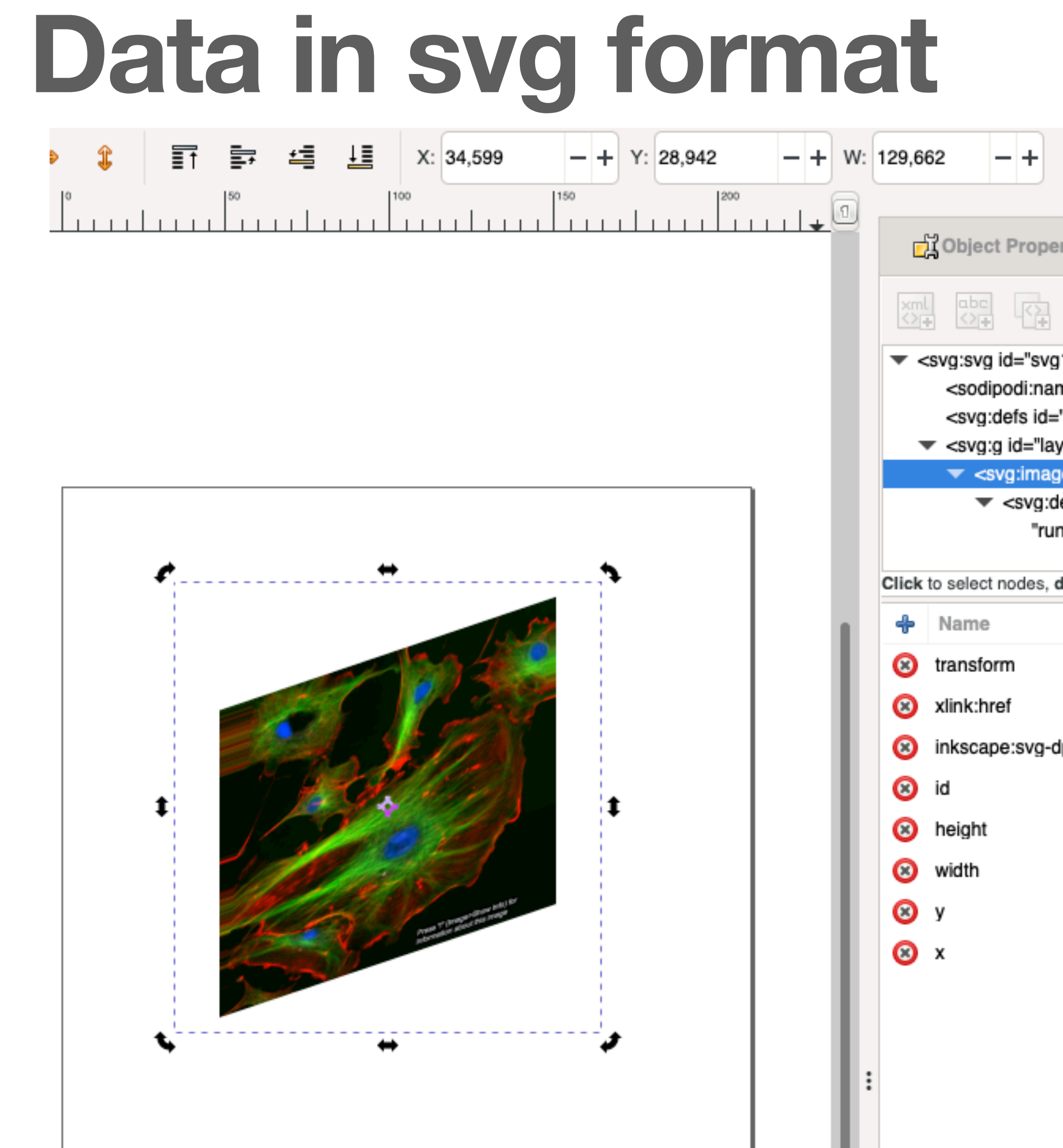

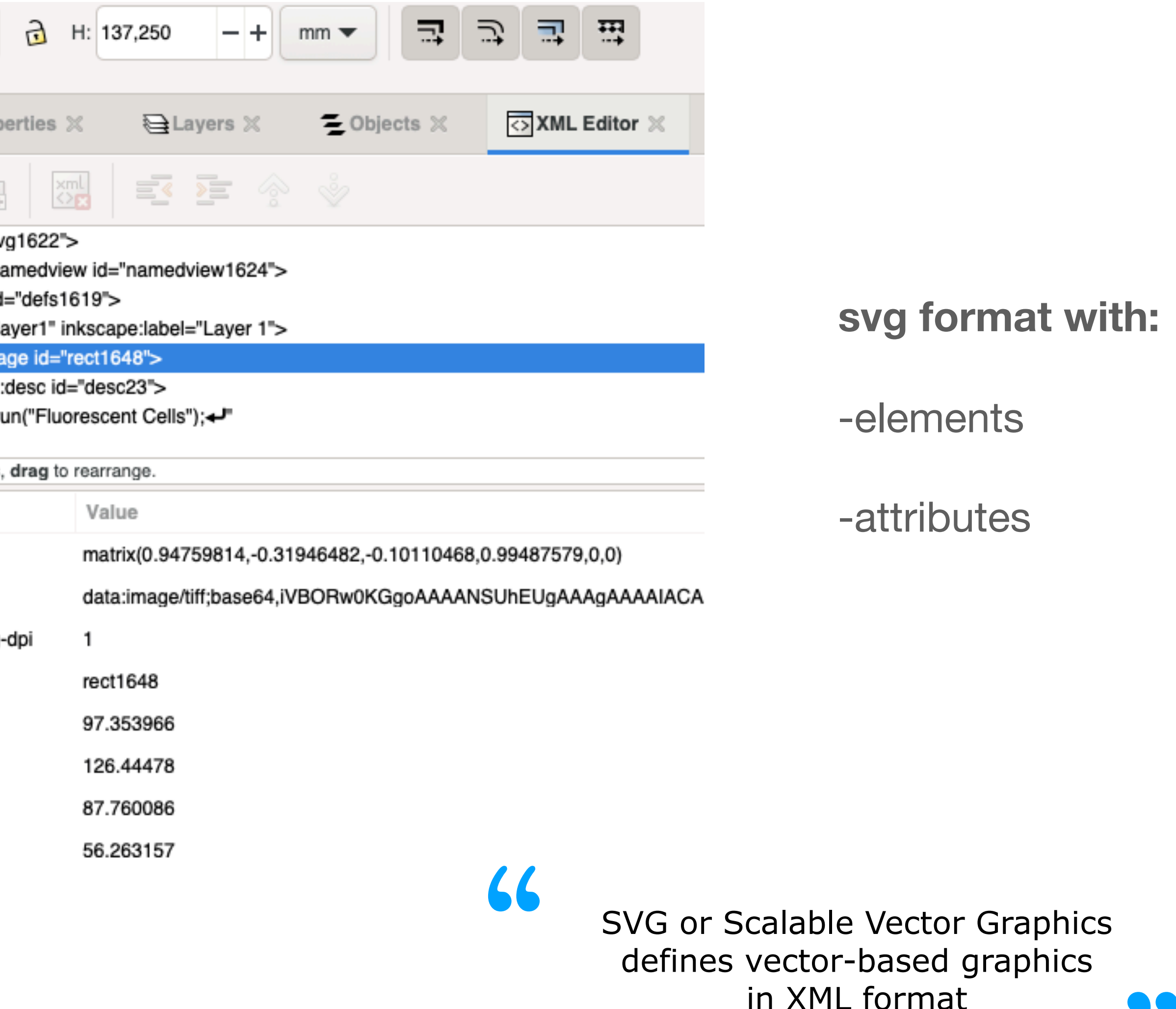

Jérôme Mutterer & Martin Owens

defines vector-based graphics in XML format

"

# **What Figure extensions do…**

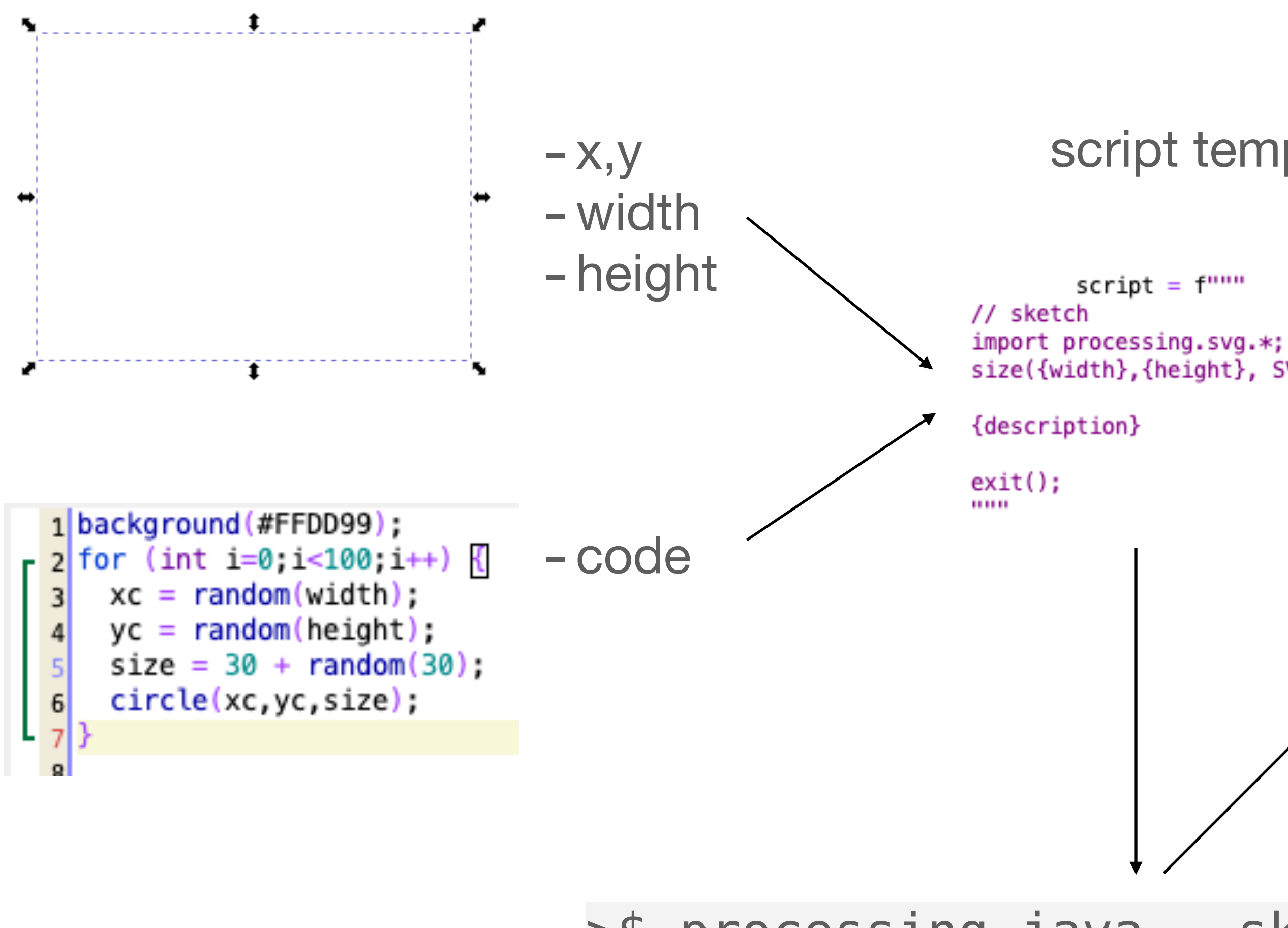

- Full script code file
- -Panel image file
- Replace Rectangle by Image
- -Insert image data
- -Reinstate original description

### >\$ processing-java —-sketch=<path> —-run

Jérôme Mutterer & Martin Owens

script template

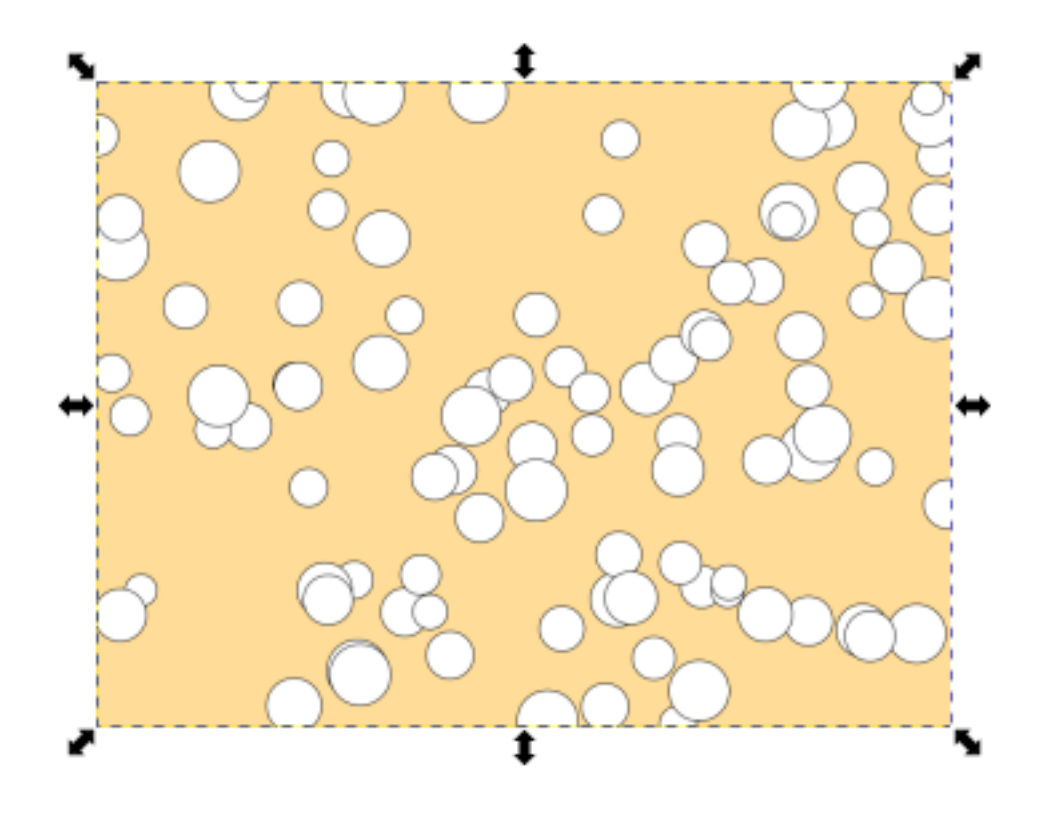

```
size({width},{height}, SVG, "{images_file}");
```
### Simple R plot

Description:

x<-rnorm(10000)

### Formatted ggplot

Description:

library(ggplot2) library(ggthemes) data("diamonds") ggplot(diamonds, aes(x=carat, y=price, color=clarity, shape=cut)) + geom\_point() + theme\_economist()

## **Graphs from R** the *view* is the output from a .R RScript

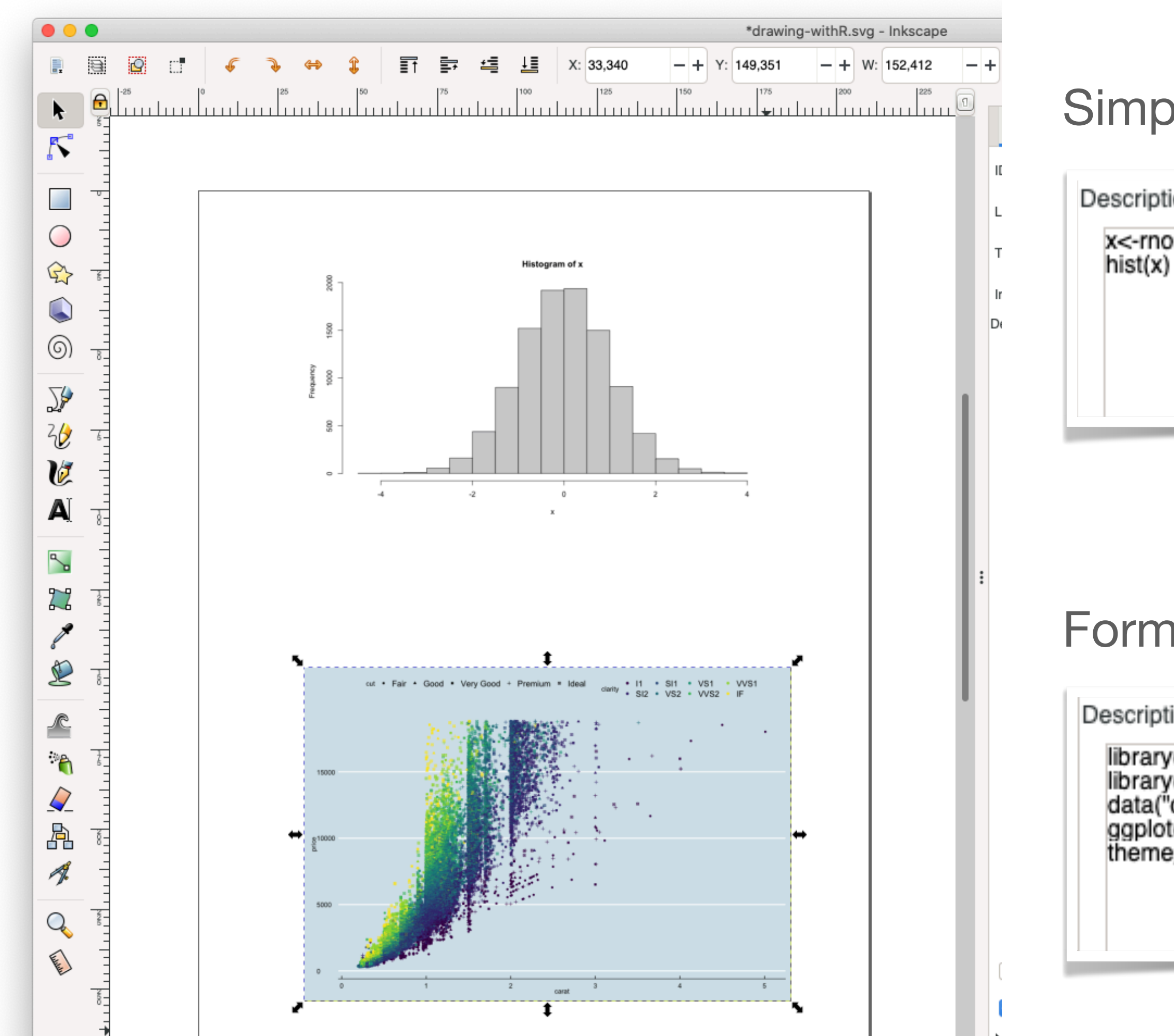

Jérôme Mutterer & Martin Owens

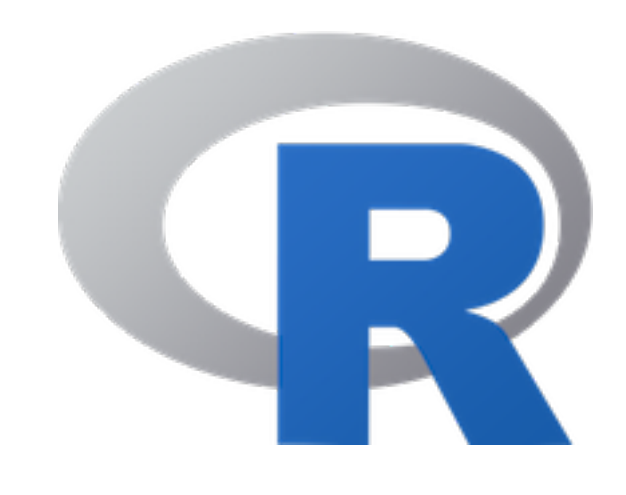

## **Images from ImageJ macros** the *view* is the output from macro

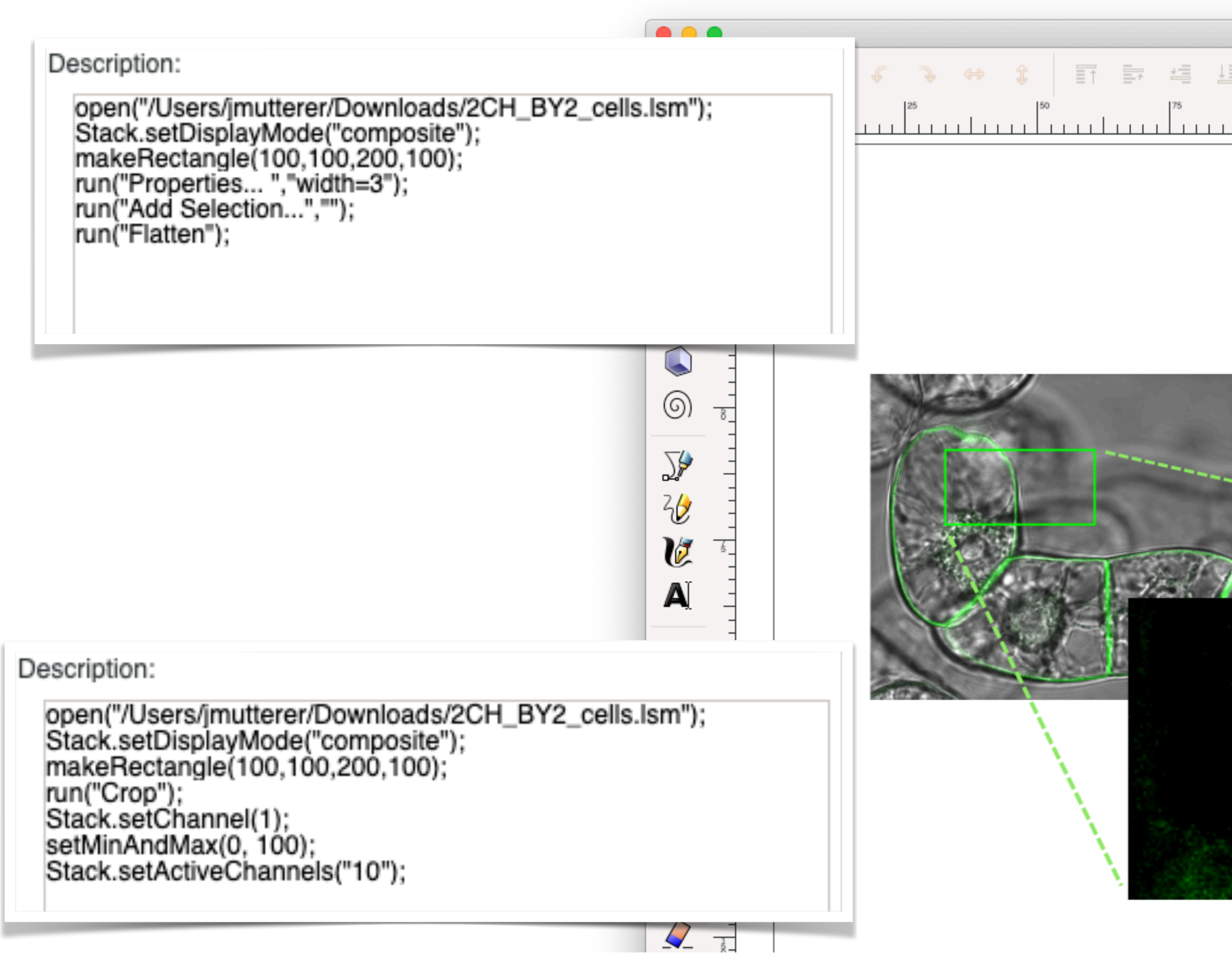

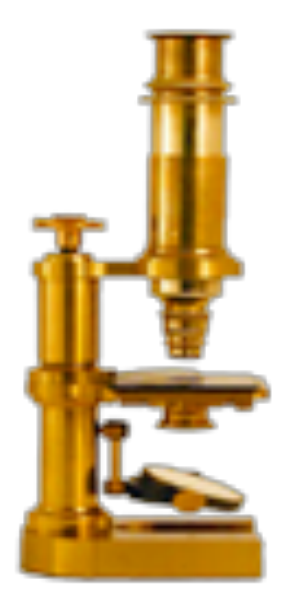

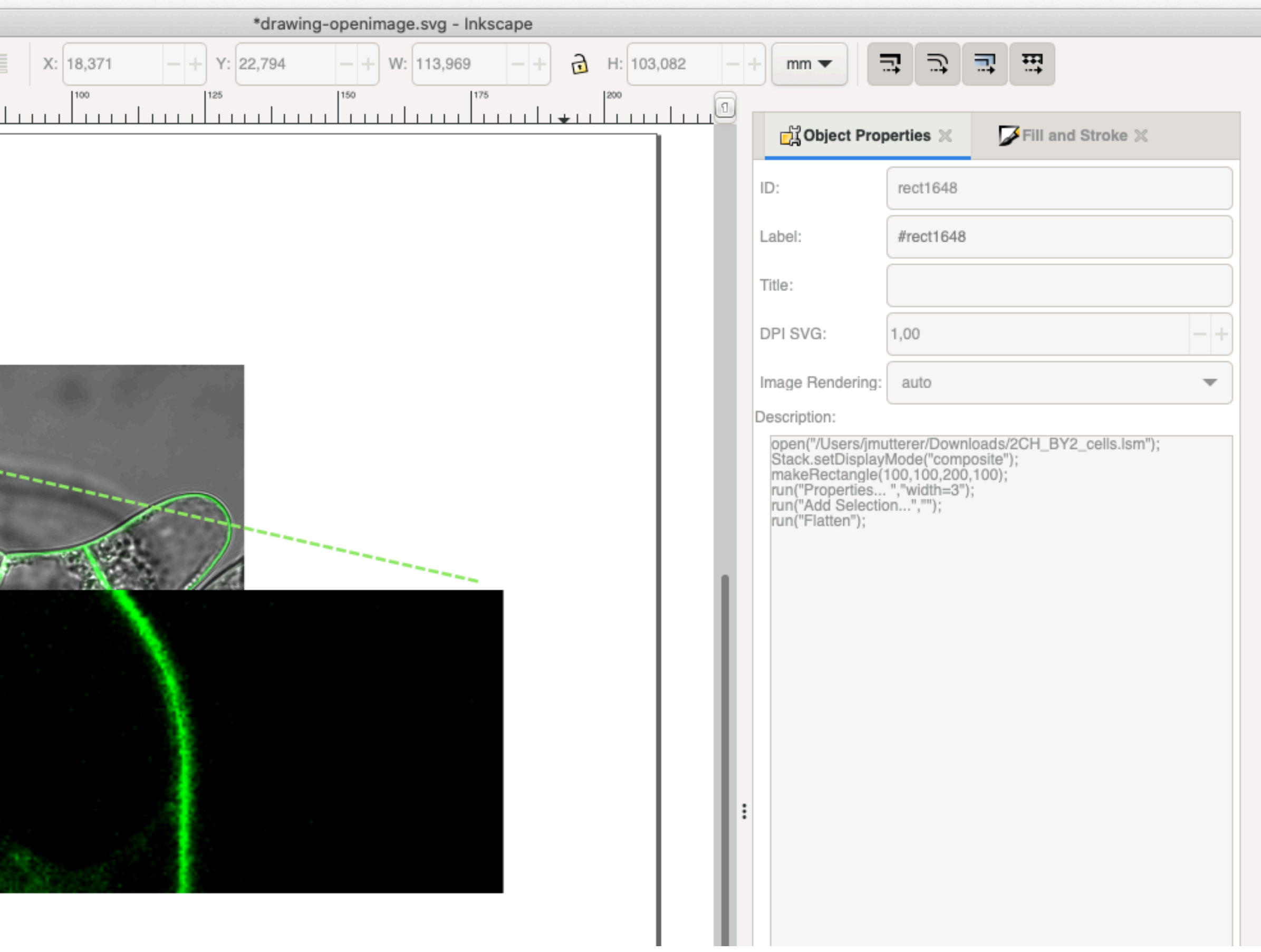

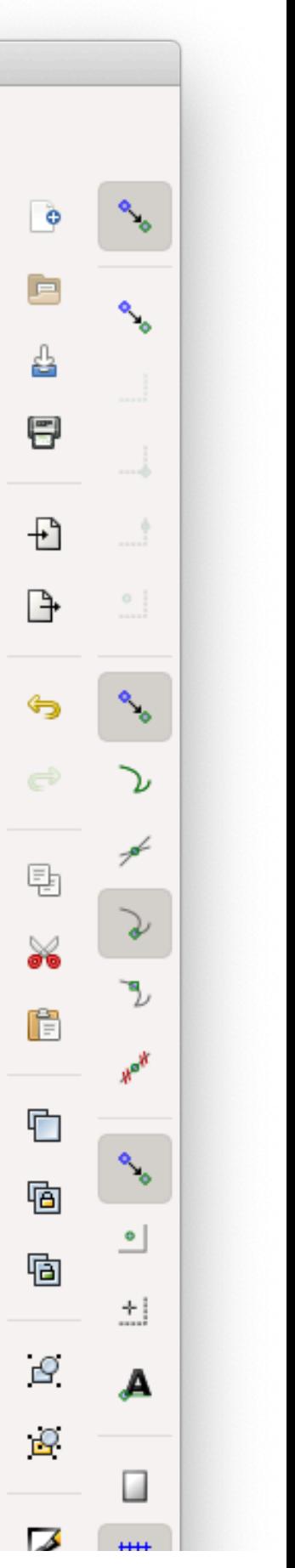

Additional transform applied at svg level by Inkscape

## **Designs using Processing** example extension following the same principle

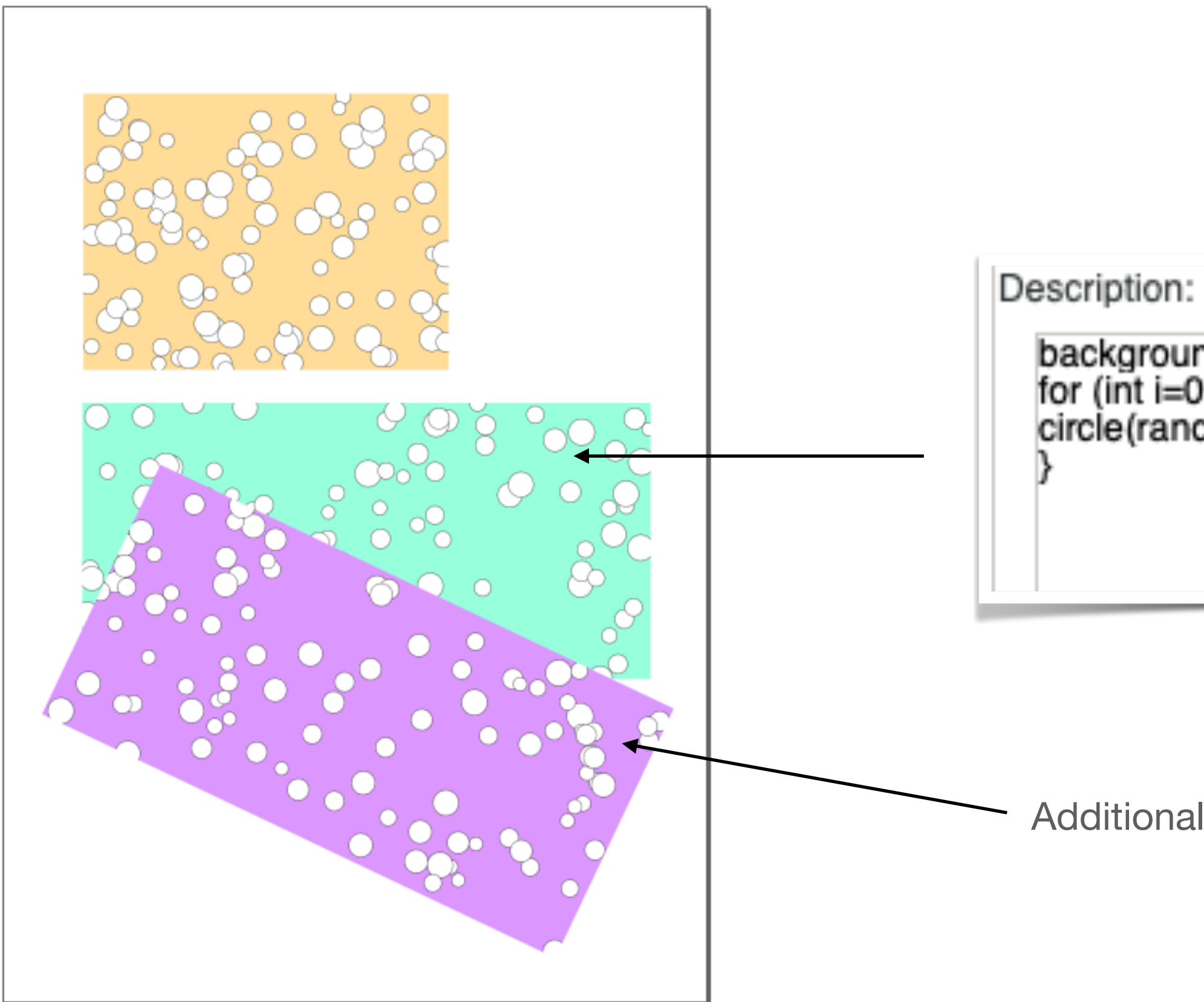

Jérôme Mutterer & Martin Owens

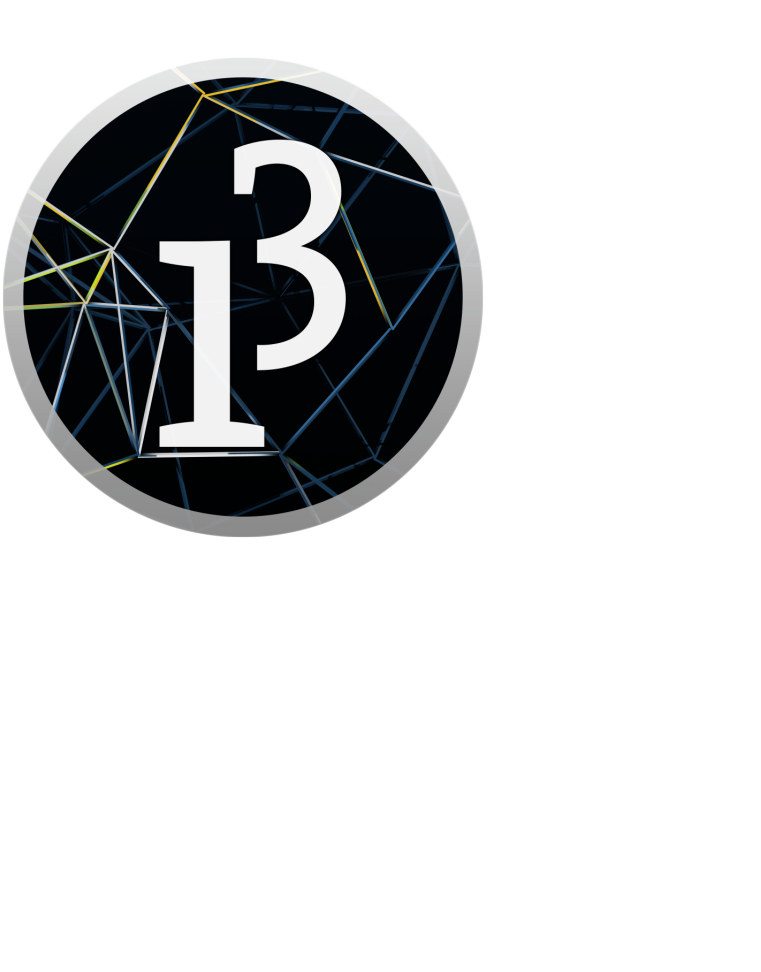

background(#99FFDD); for (int i=0;i<100;i++) {<br>circle(random(width),random(height),random(30)+30);

## **Designs using Processing** *svg* with runnable code description as *widgets*

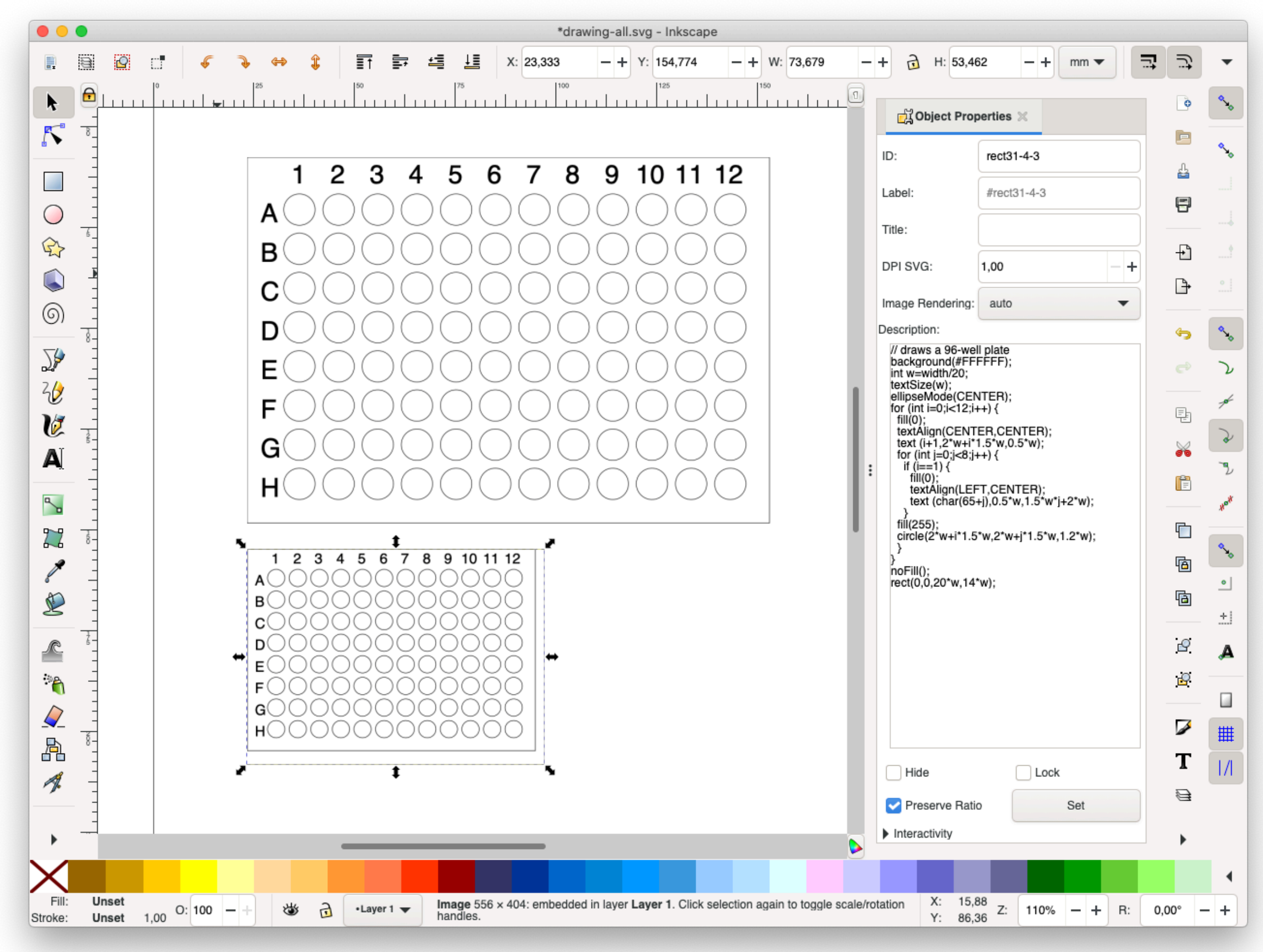

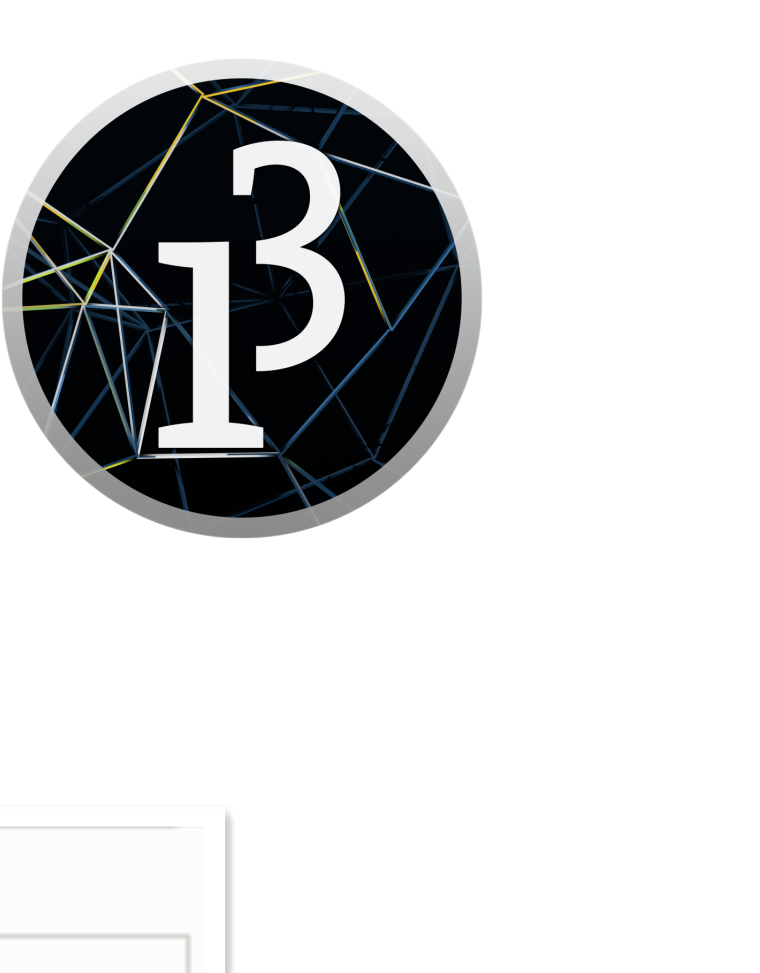

```
Description:
// draws a 96-well plate
background(#FFFFFF);
int w=width/20;
textSize(w);
ellipseMode(CENTER);
for (int i=0;i<12;i++) {
 fill(0);textAlign(CENTER,CENTER);
 text (i+1,2*w+i*1.5*w,0.5*w);
 for (int j=0;j<8;j++) {
  if (i == 1) {
    fill(0);textAlign(LEFT,CENTER);
    text (char(65+j), 0.5*w, 1.5*w*j+2*w);
 fill(255);
 circle(2*w+i*1.5*w,2*w+j*1.5*w,1.2*w);
noFill();
rect(0,0,20*w,14*w);
```
## **Additional useful extensions** *Panel Labels Lane Labels*

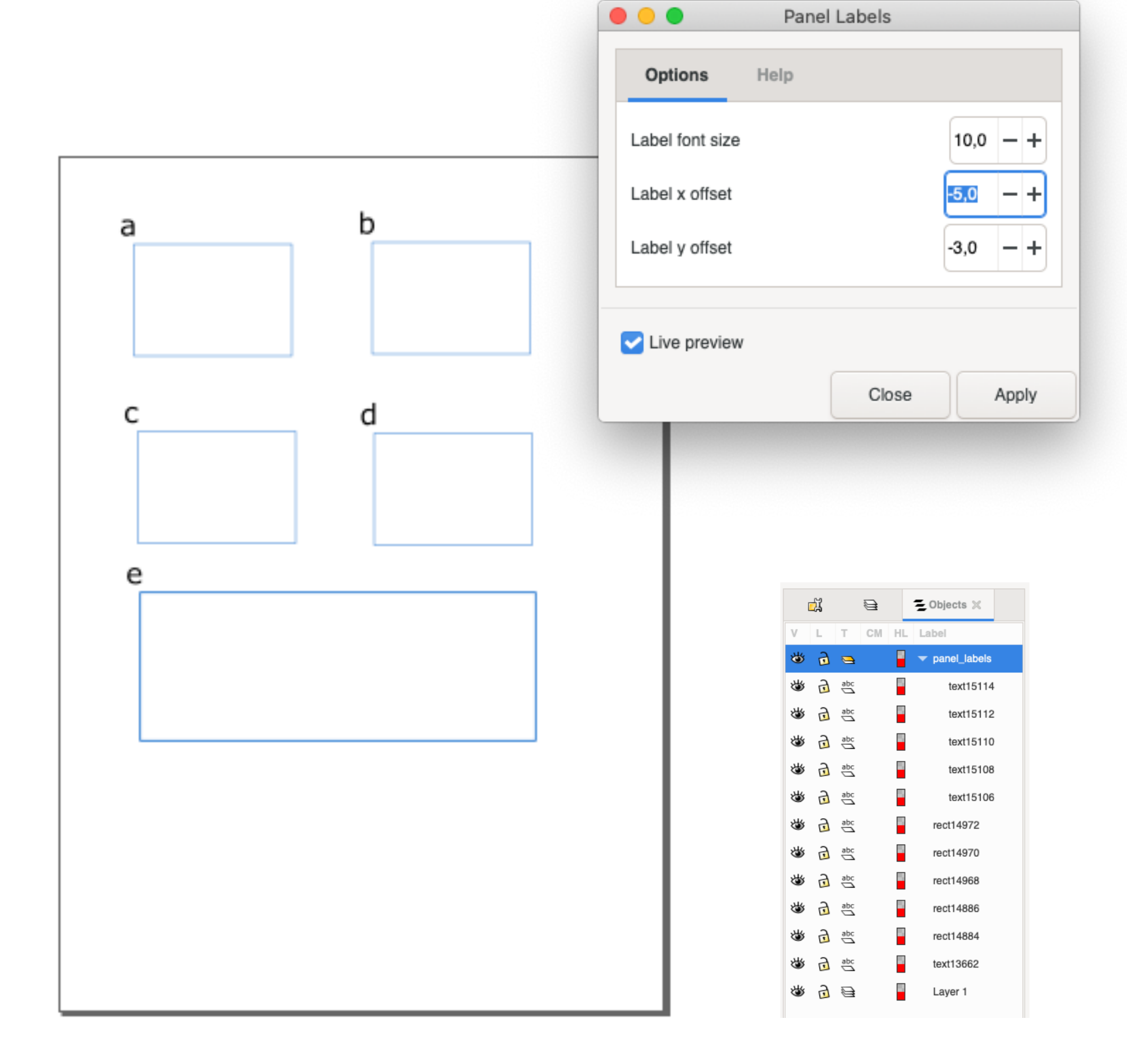

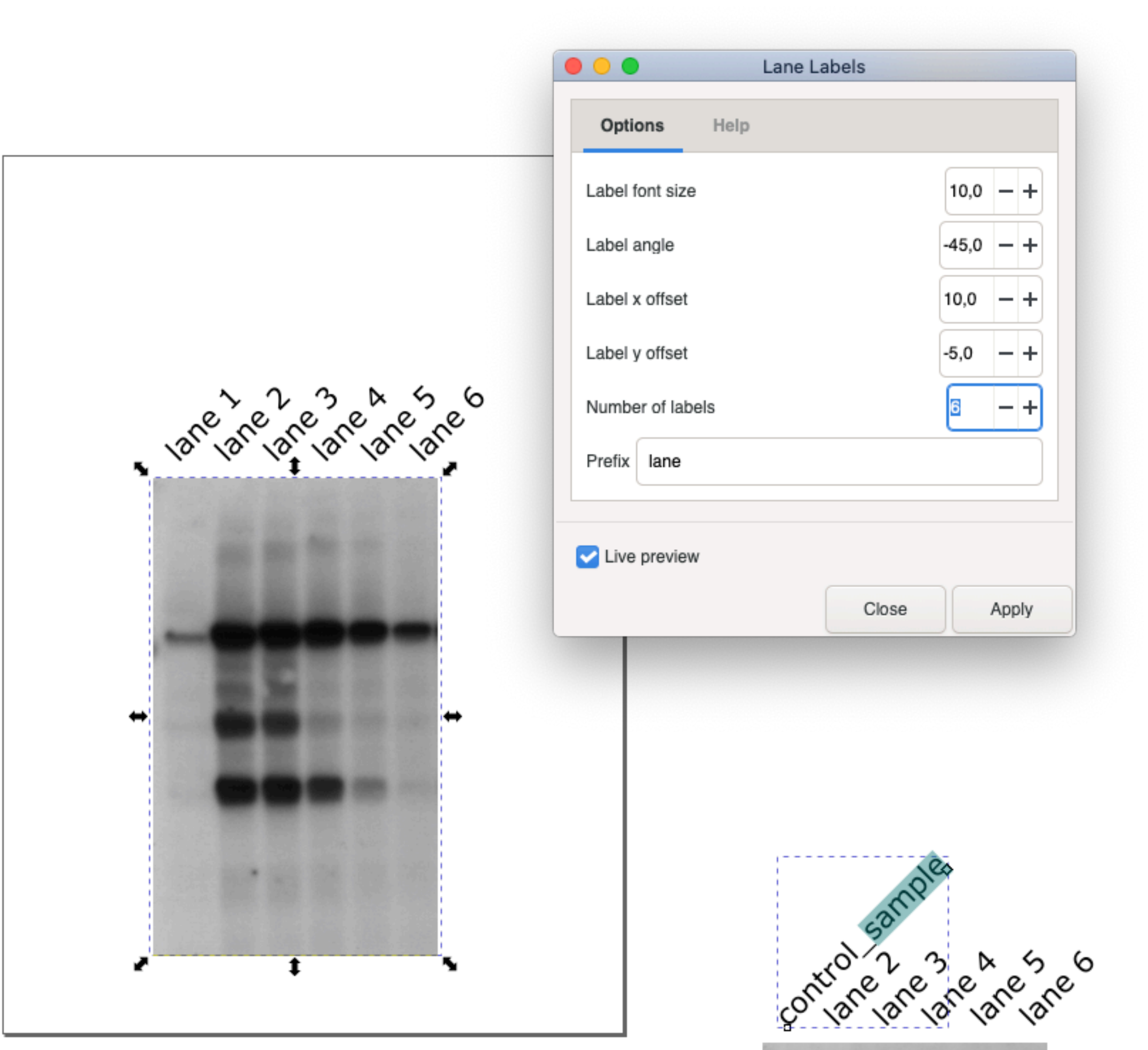

# **Future directions**

• Creation of pure Inkscape extensions for assisted figure formatting. • Enhancing user experience with a better object Properties dialog.

- Interoperability with more third party content providers.
- 
- 
- Consider adding semi automated workflow.
- Setup detailed instructions for installation.
- Provide *svg templates*.
- Make use of Inkscape clipart library.

(=create a library of *svg+code* with common *views* or graph types)

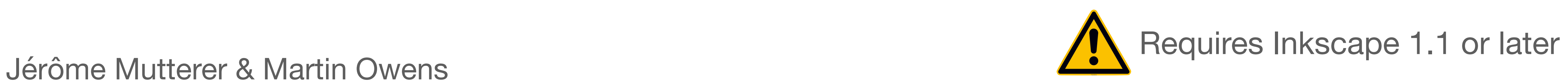

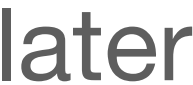